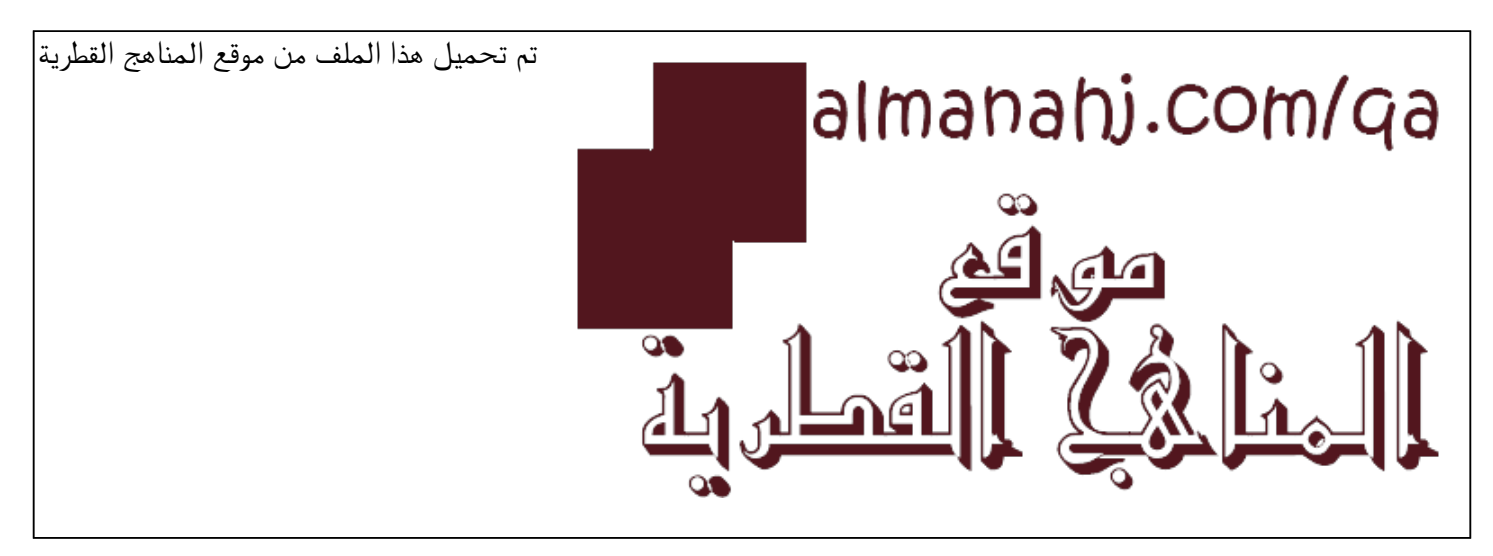

[\\*للحصول على أوراق عمل لجميع الصفوف وجميع المواد اضغط هنا](https://almanahj.com/qa) 

<https://almanahj.com/qa>

[\\* للحصول على أوراق عمل لجميع مواد المستوى الثالث اضغط هنا](https://almanahj.com/qa/3) 

<https://almanahj.com/qa/3>

[\\* للحصول على جميع أوراق المستوى الثالث في مادة علوم الحاسب ولجميع الفصول, اضغط هنا](https://almanahj.com/qa/3computer) 

<https://almanahj.com/qa/3computer>

[\\* للحصول على أوراق عمل لجميع مواد المستوى الثالث في مادة علوم الحاسب الخاصة بـ الفصل الثاني اضغط هنا](https://almanahj.com/qa/3computer2) 

<https://almanahj.com/qa/3computer2>

[\\* لتحميل كتب جميع المواد في جميع الفصول للـ المستوى الثالث اضغط هنا](https://almanahj.com/qa/grade3) 

<https://almanahj.com/qa/grade3>

 [للتحدث إلى بوت المناهج القطرية على تلغرام: اضغط هنا](https://t.me/qacourse_bot) 

 [https://t.me/qacourse\\_bot](https://t.me/qacourse_bot) 

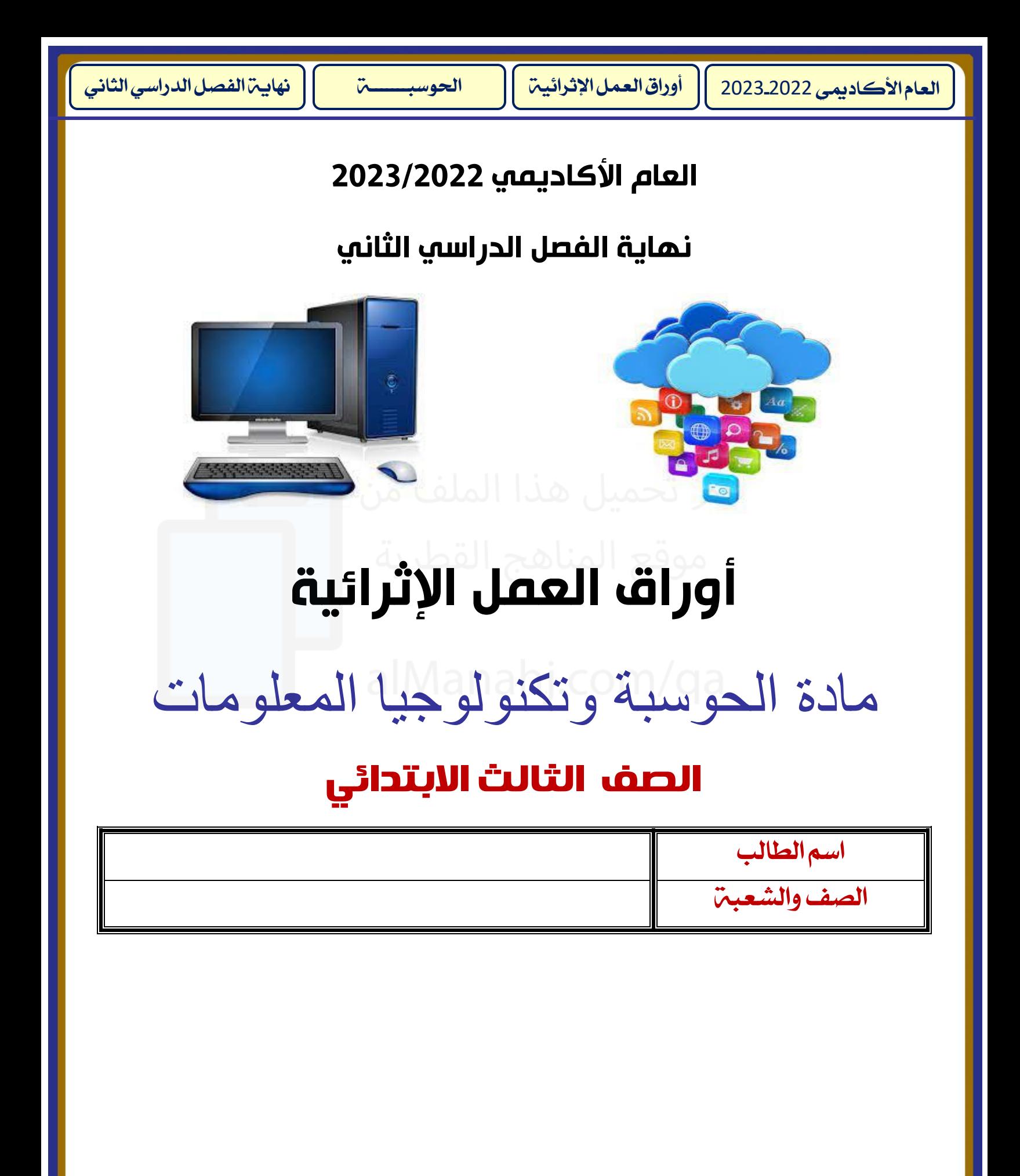

**السؤال الأول:** 

**أكمل العبارات اآلتية باإلجابة الصحيحة من الكلمات التالية :**

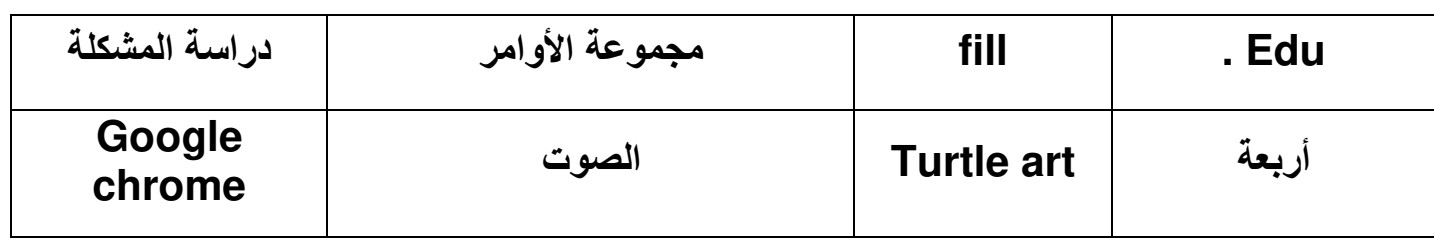

**.1 تستخدم لبنة ......................لملء الشكل بلون معين . .2 من أمثلة متصفح الويب ...................... .3 يستخدم الميكروفون إللتقاط......................وإدخاله إلى جهاز الحاسوب. .4 لتحليل المشكلة يجب......................و تحديد طرق الحل الممكنة لها.** 

**.5 لغة البرمجة هي......................التي تعطى للحاسوب لتنفيذ مهمة محددة.** 

**.6 ......................هو بيئة عمل تعتمد على اللبنات البرمجية و الشخصية الرئيسية فيها السلحفاة.**

**.7 لرسم مربع يجب أن تكون عدد التكرارات......................** 

## **السؤال الثاني:**

## **ضع دائرة حول رمز اإلجابة الصحيحة فيما يلي:**

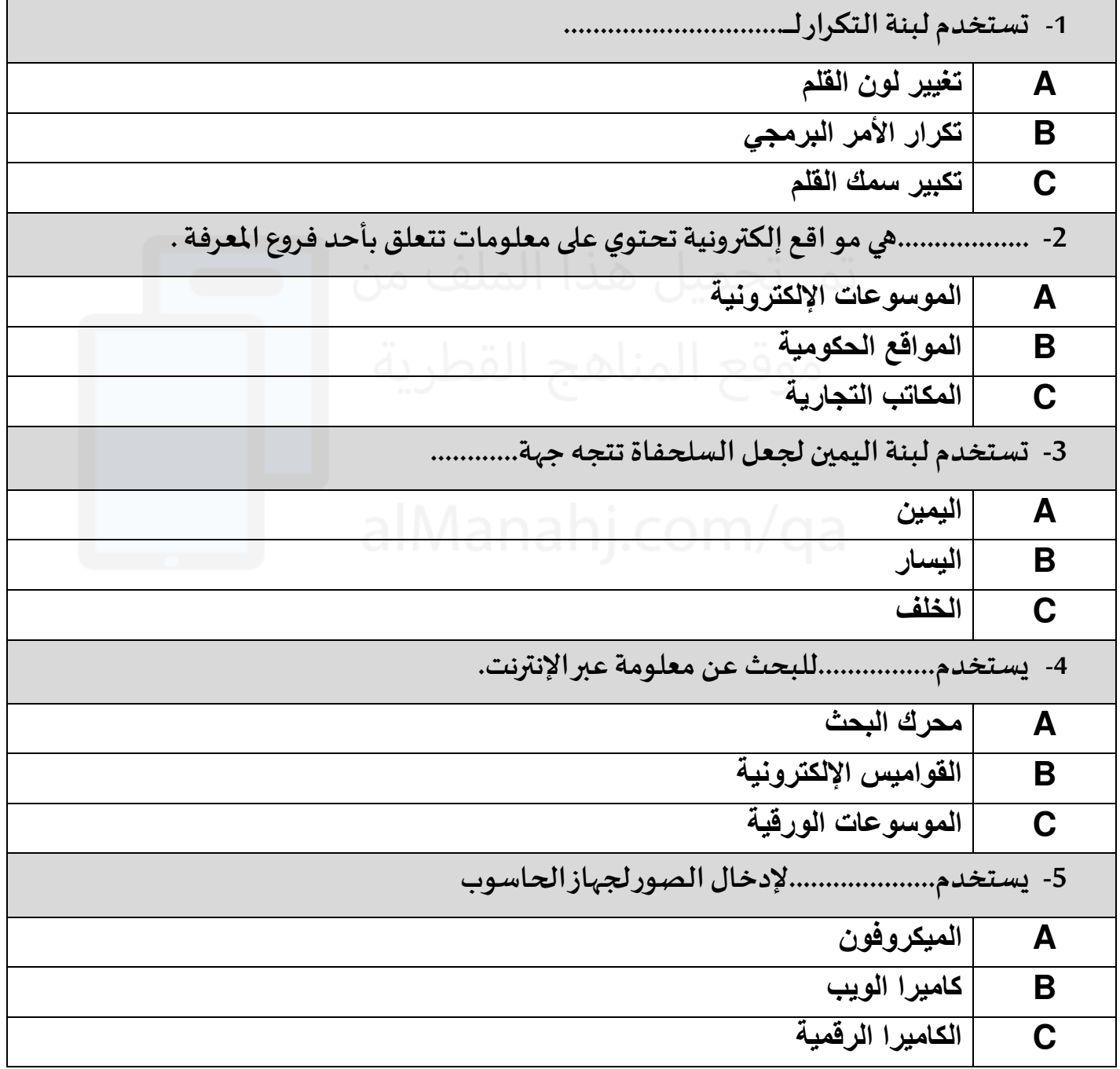

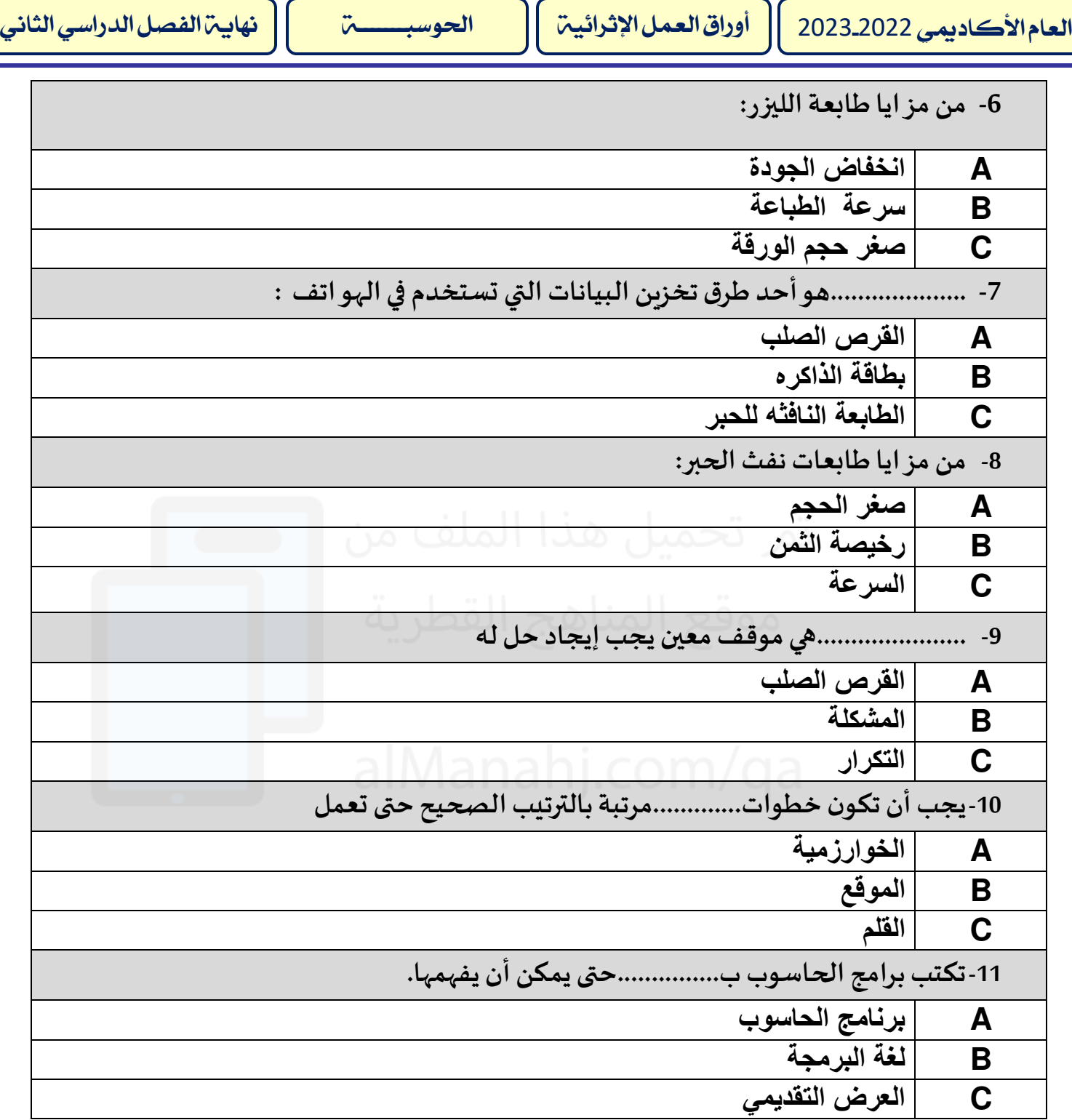

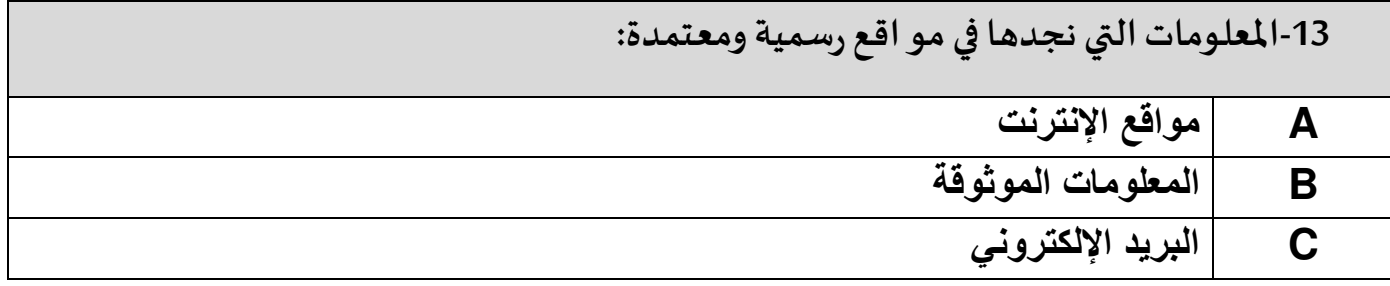

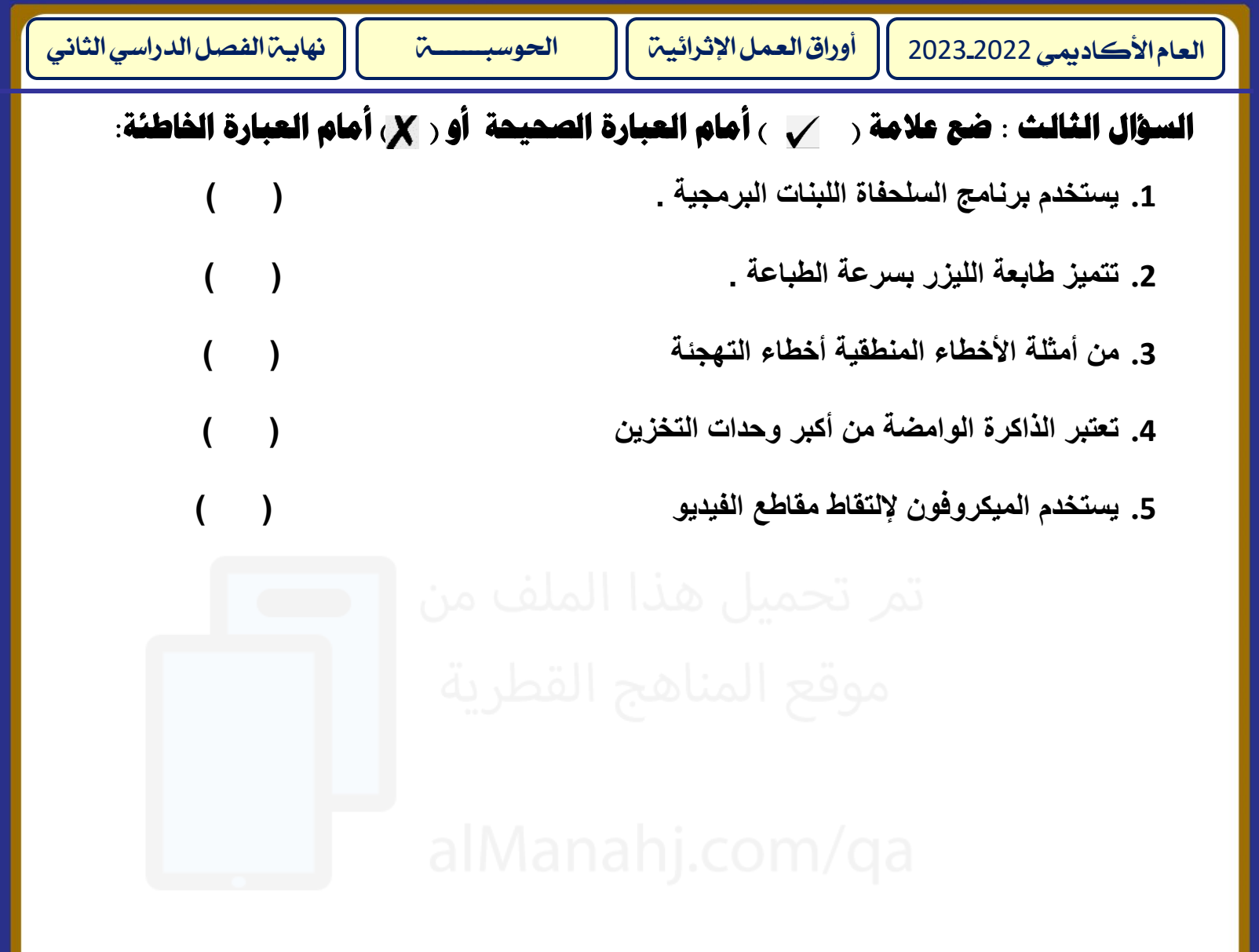

 **-أ ضع عالمة ) √ ( أسفل الصورة المناسبة:** 

**1 سلسلة من األوامر التي تعطى للحاسوب لآلداء مهمة محددة** 

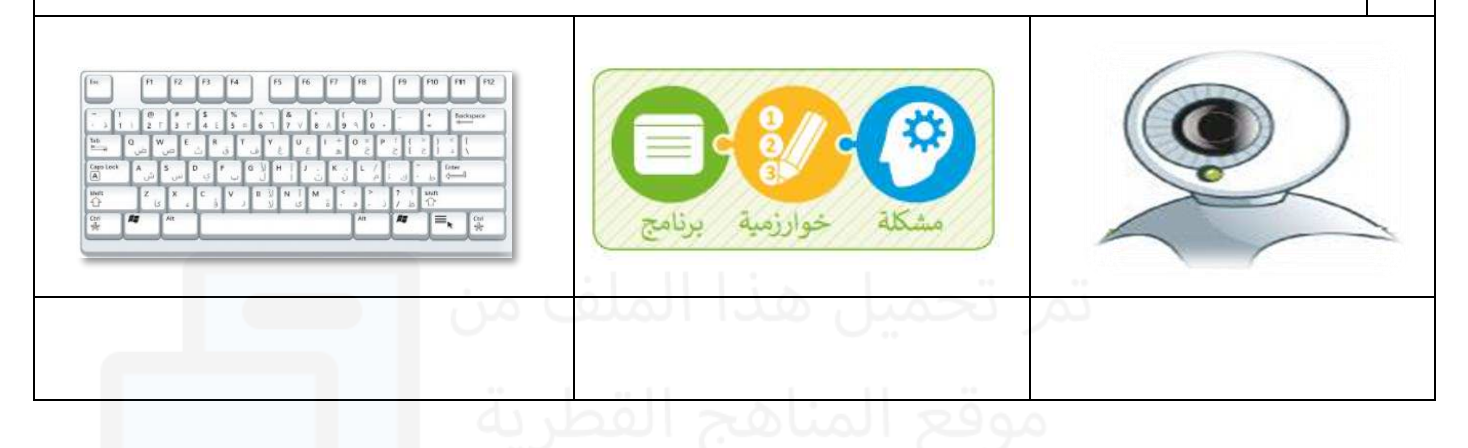

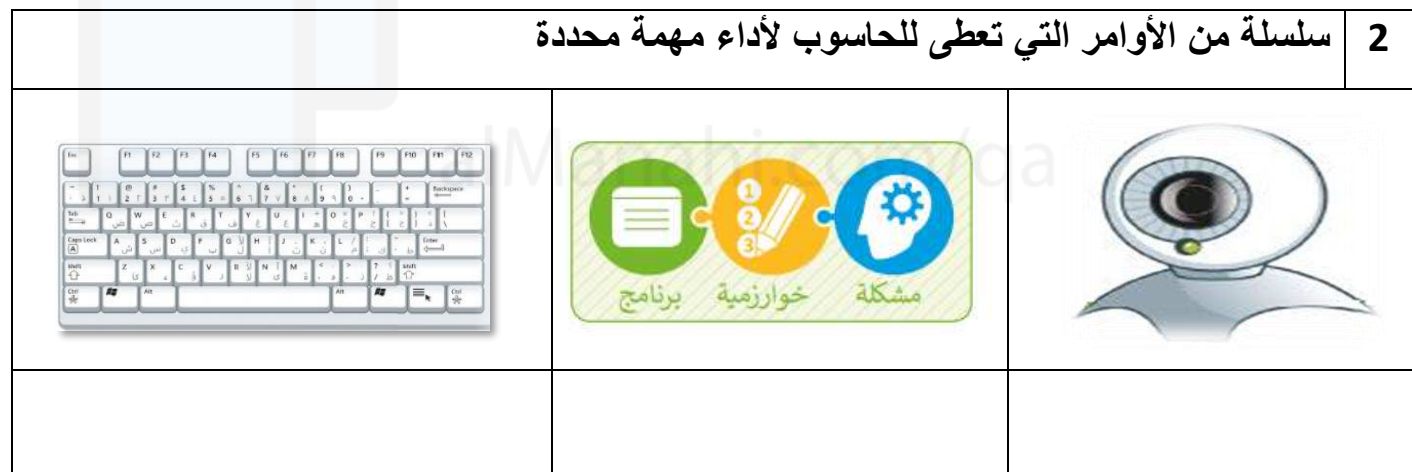

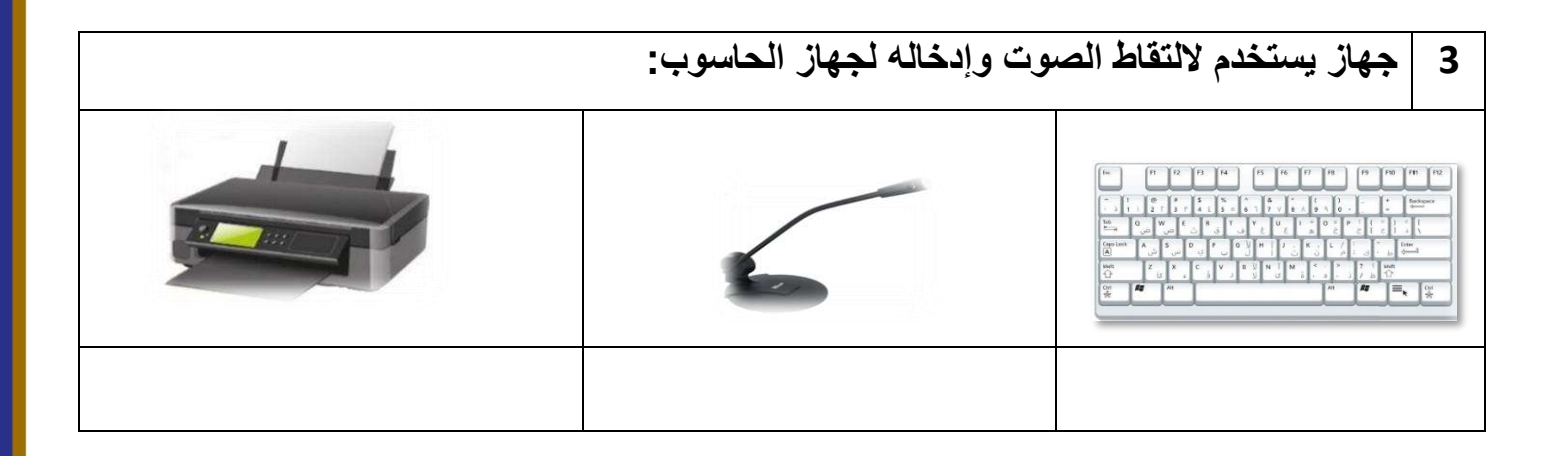

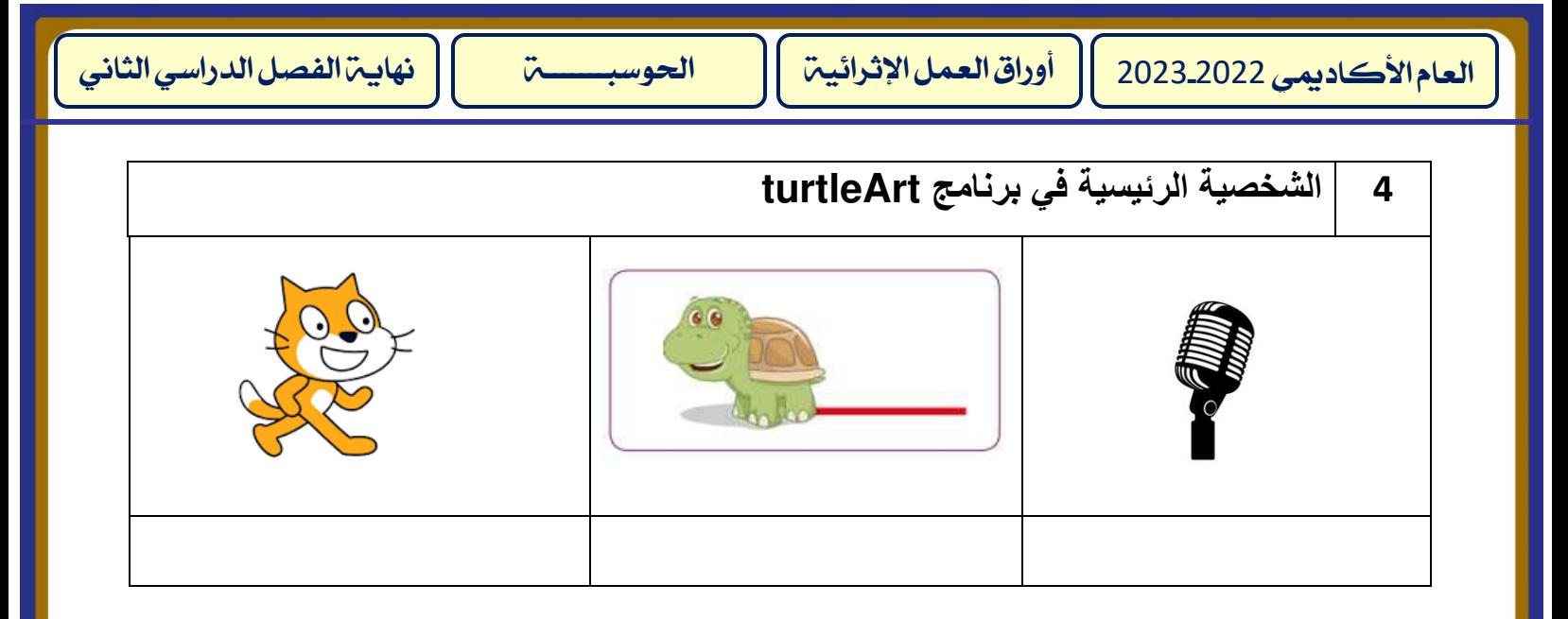

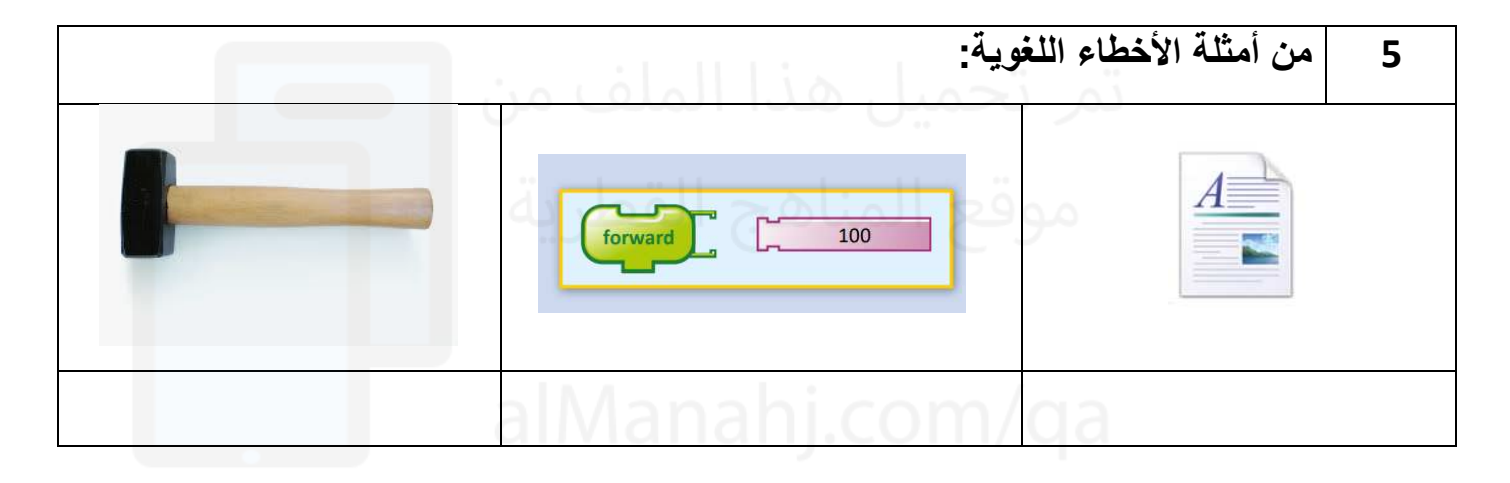

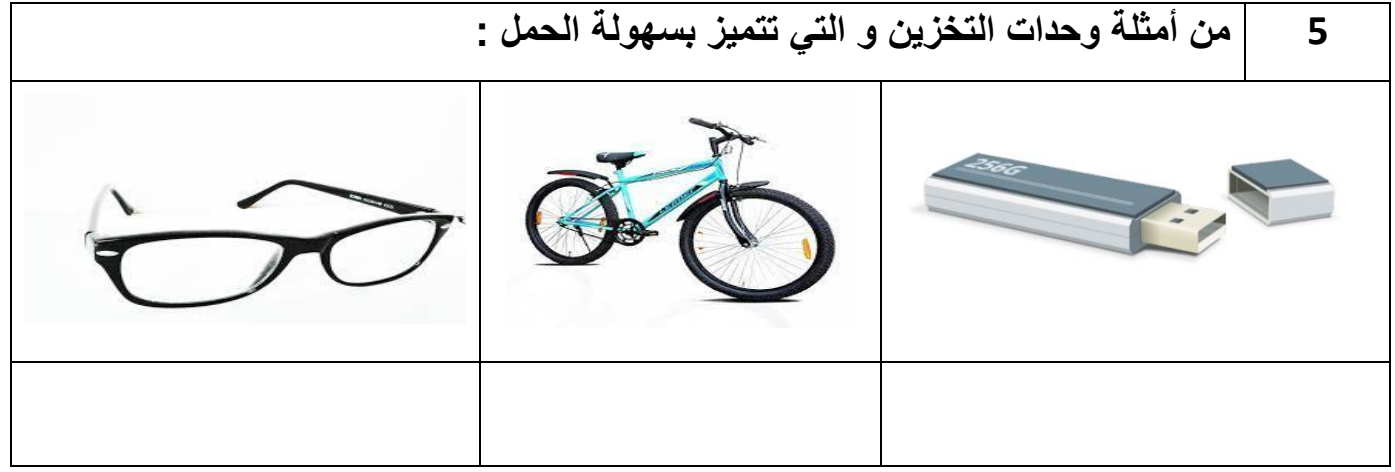

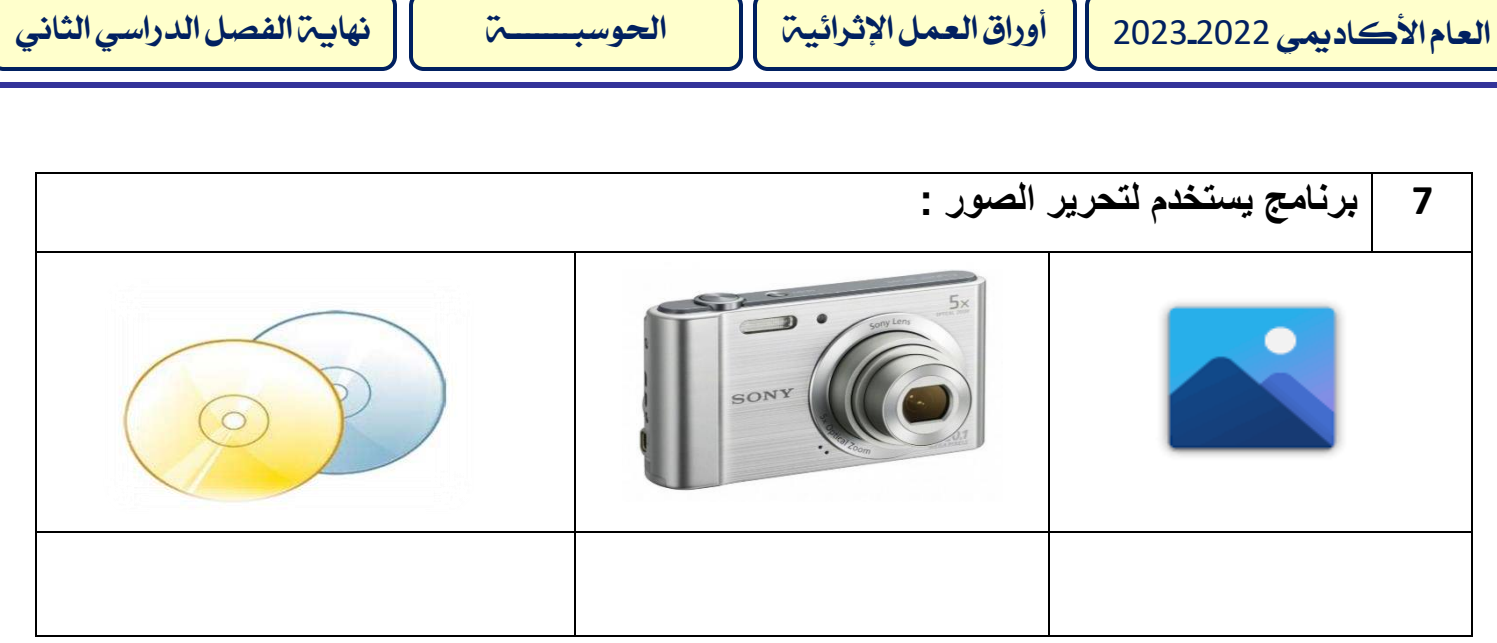

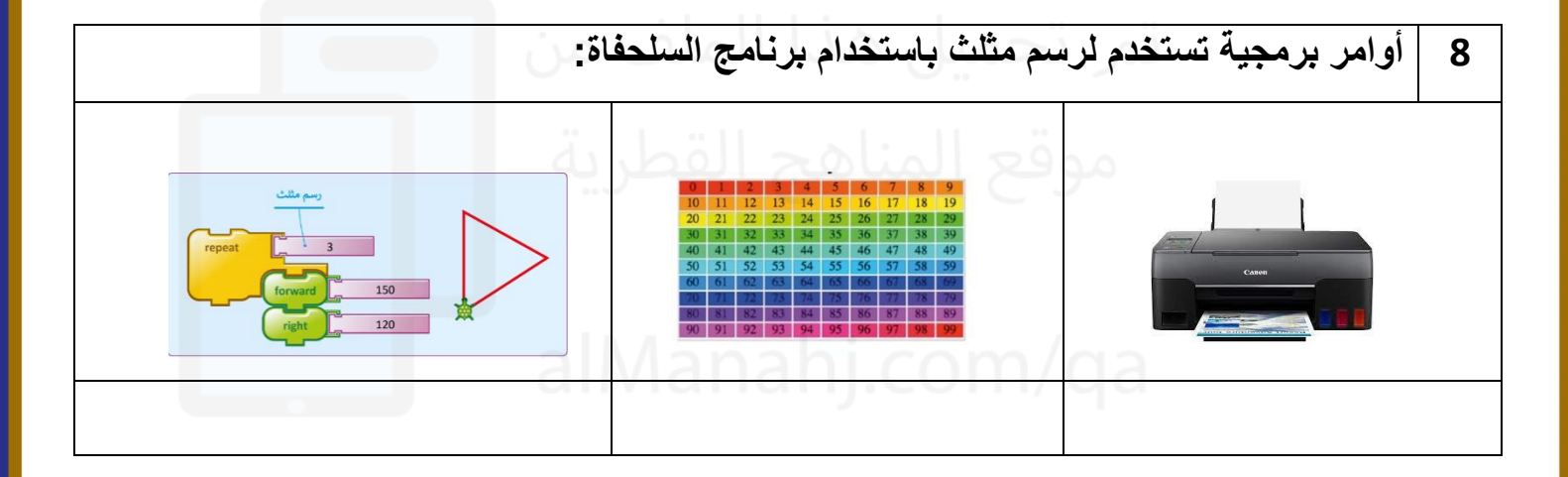